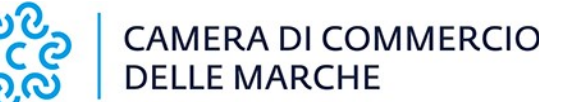

€ 16,00

#### ALLA CAMERA DI COMMERCIO, INDUSTRIA, ARTIGIANATO E AGRICOLTURA DELLE MARCHE

**Istanza ai sensi dell'art.:**

- **4 c. 1 della legge 12 febbraio 1955, n. 77 (cancellazione a seguito del pagamento entro 12 mesi);**
- **17 c. 6-bis della legge 7 marzo 1996, n. 108 (cancellazione a seguito di riabilitazione);**
- **4 c. 2 della legge 12 febbraio 1955, n. 77 (cancellazione per illegittima od erronea levata di protesto);**
- **4 c. 1 della legge 12 febbraio 1955, n. 77 (annotazione a seguito del pagamento effettuato oltre 12 mesi).**

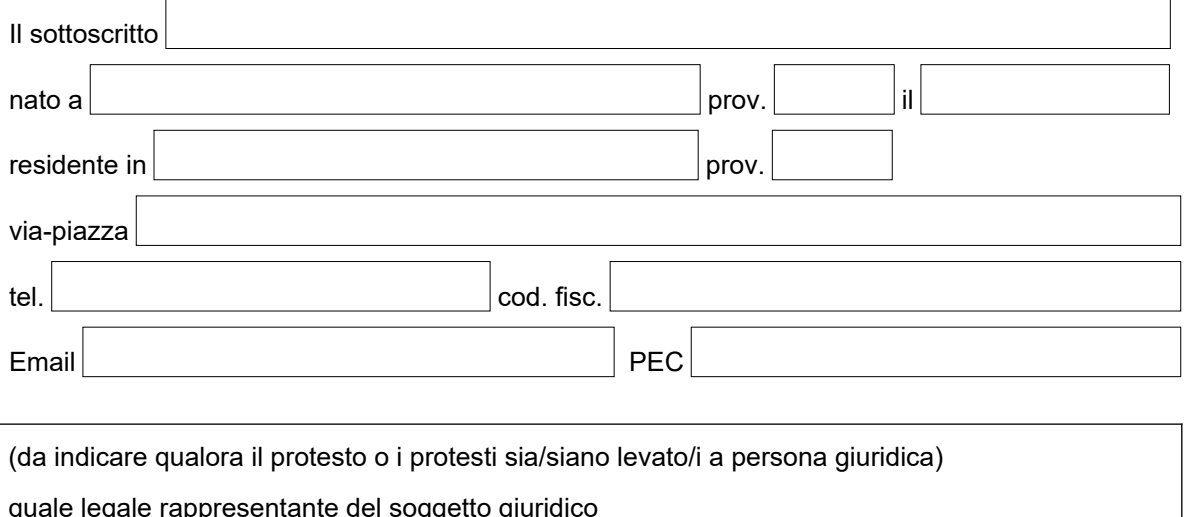

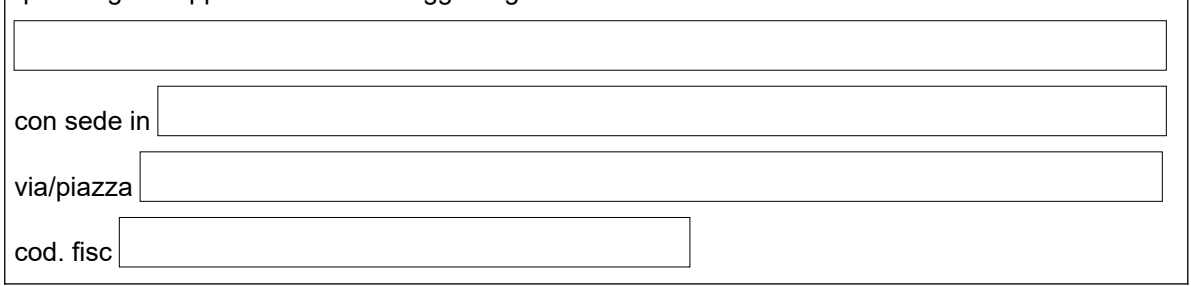

# **CHIEDE**

- $\Box$  la cancellazione
	- $\Box$  del proprio nome
	- $\Box$  della denominazione della suddetta persona giuridica
	- dal Registro informatico dei protesti, ai sensi dell'art.:
		- $\Box$  4 c.1 della legge 12 febbraio 1955, n. 77 (pagamento entro12 mesi)
		- $\Box$  17 c.6-bis della legge 7 marzo 1996, n. 108 (riabilitazione)
		- $\Box$  4 c. 2 della legge 12 febbraio 1955, n. 77 (illegittima o erronea levata del protesto)
- $\Box$  l'annotazione dell'avvenuto pagamento ex art. 4 c.1 della legge 12 febbraio 1955, n.77 (pagamento effettuato oltre i 12 mesi)
- $\Box$  l'annotazione dell'avvenuto pagamento di assegno bancario per i seguenti titoli

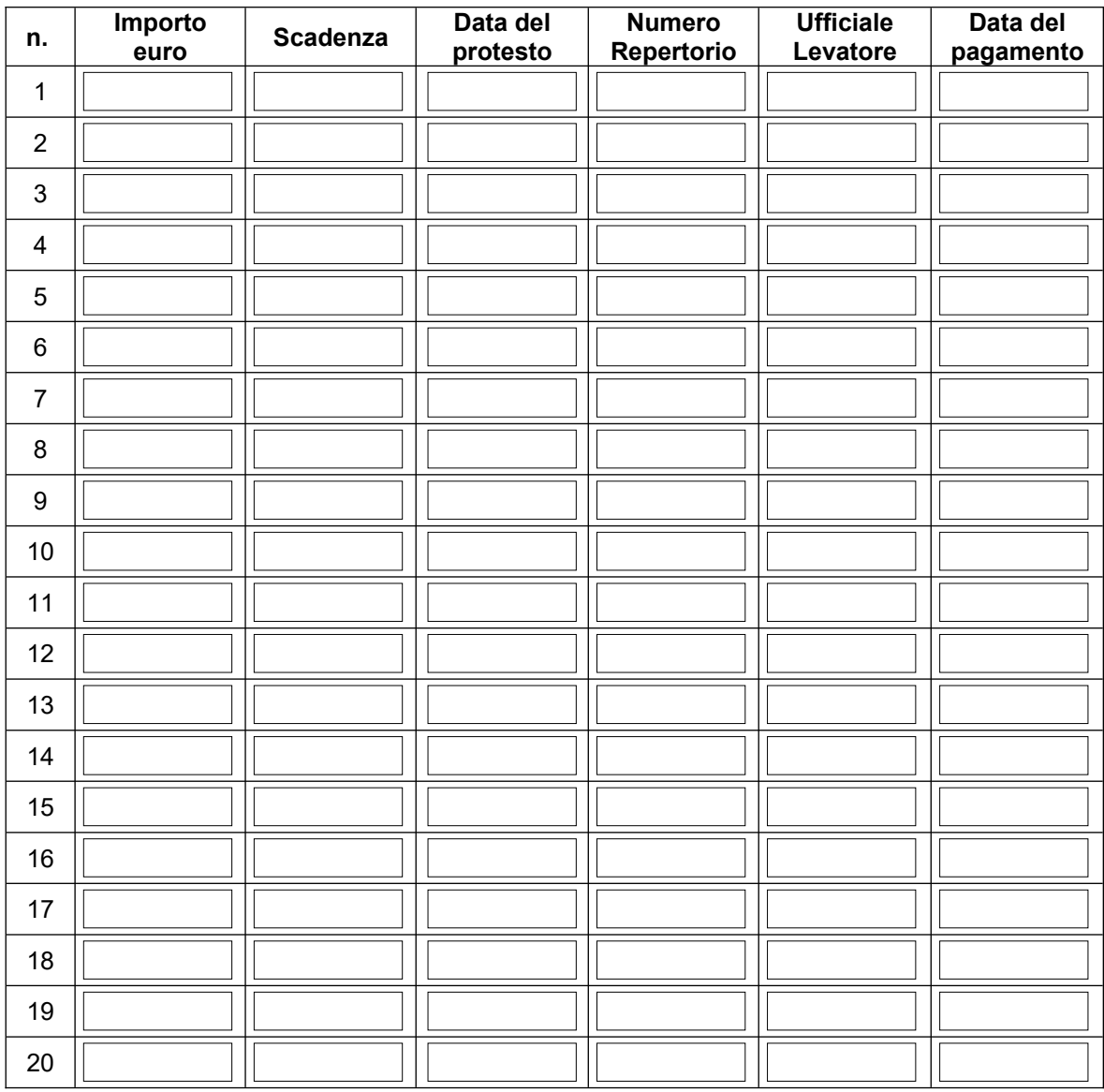

# **Dichiara**

- che ha adempiuto entro 12 mesi dalla levata del protesto al pagamento delle somme recate dai predetti titoli, unitamente agli interessi maturati come dovuti e alle spese per il protesto, come si evince dagli allegati
- $\Box$  che è stato emesso provvedimento di riabilitazione come da allegato
- $\Box$  che il protesto è stato levato erroneamente o illegittimamente, come risulta dalla documentazione allegata
- $\Box$  che ha adempiuto oltre i 12 mesi dalla levata del protesto al pagamento delle somme recate dai predetti titoli, unitamente agli interessi maturati come dovuti ed alle spese per il protesto, come si evince dagli allegati
- $\Box$  che ha adempiuto al pagamento delle somme recate dai predetti assegni bancari, unitamente agli interessi maturati come dovuti ed alle spese per il protesto, come si evince dagli allegati

#### **A tal fine allega:**

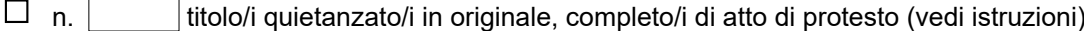

- $\Box$  fotocopia integrale di un documento di riconoscimento in corso di validità del richiedente
- $\Box$  fotocopia integrale di un documento di riconoscimento del presentatore, se la domanda è presentata da soggetto diverso dal richiedente
- $\Box$  Diritti di segreteria: 8 euro per ogni protesto di cui si chiede la cancellazione o l'annotazione di pagamento

Il pagamento può essere effettuato in una delle seguenti modalità:

- agli sportelli della Camera di Commercio con bancomat o carta di credito, anche prepagata

- tramite procedura PagoPa. In tal caso, prima della presentazione dell'istanza è necessario richiedere l'avviso di pagamento mediante la compilazione di apposito form all'interno del sito camerale

 $\Box$  altra documentazione (specificare)

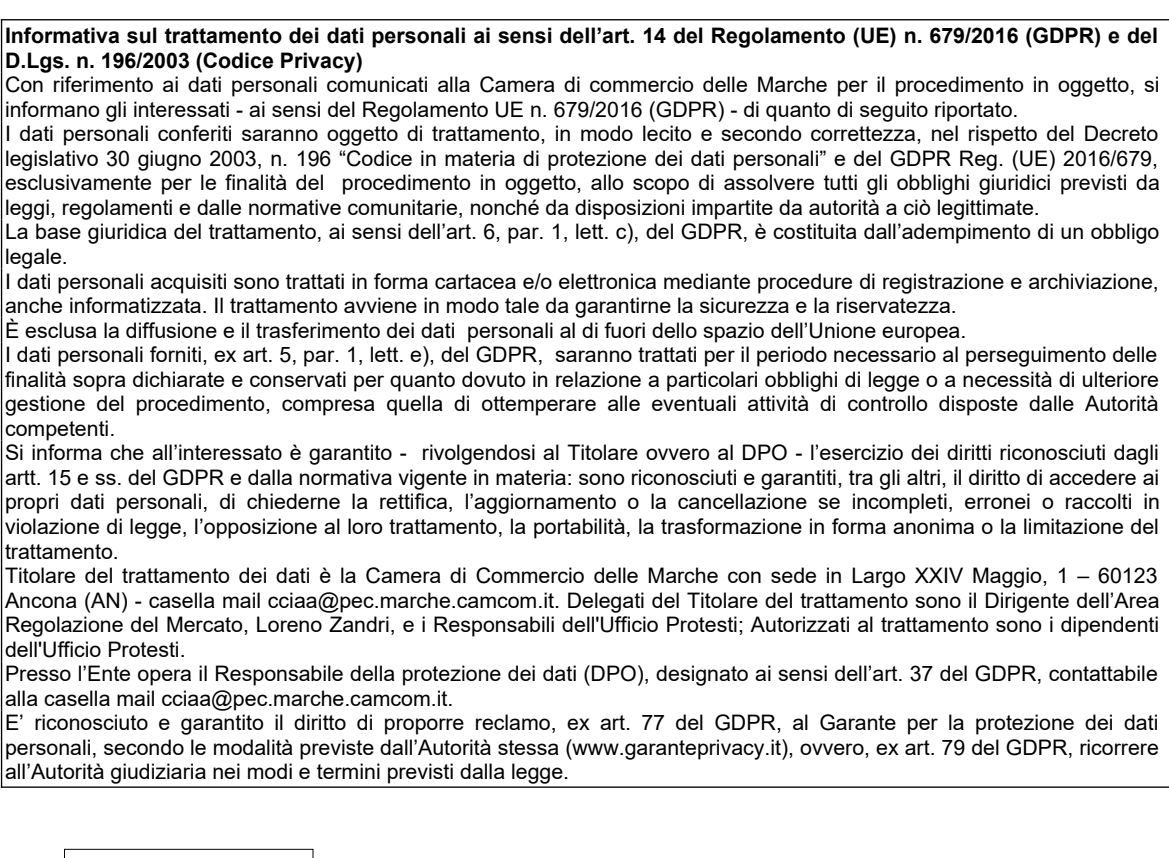

Data

Firma del richiedente

Firma del presentatore (eventuale)

#### **Termini del procedimento**

**Così come previsto dalla normativa, sull'istanza decide il Dirigente del Settore con determinazione entro 20 giorni dalla presentazione; la cancellazione dal Registro Informatico dei Protesti viene materialmente effettuata entro i 5 giorni successivi.**

# **RICHIESTA DI RITIRO DEGLI ORIGINALI DEI TITOLI PROTESTATI ALLEGATI ALL'ISTANZA DI CANCELLAZIONE**

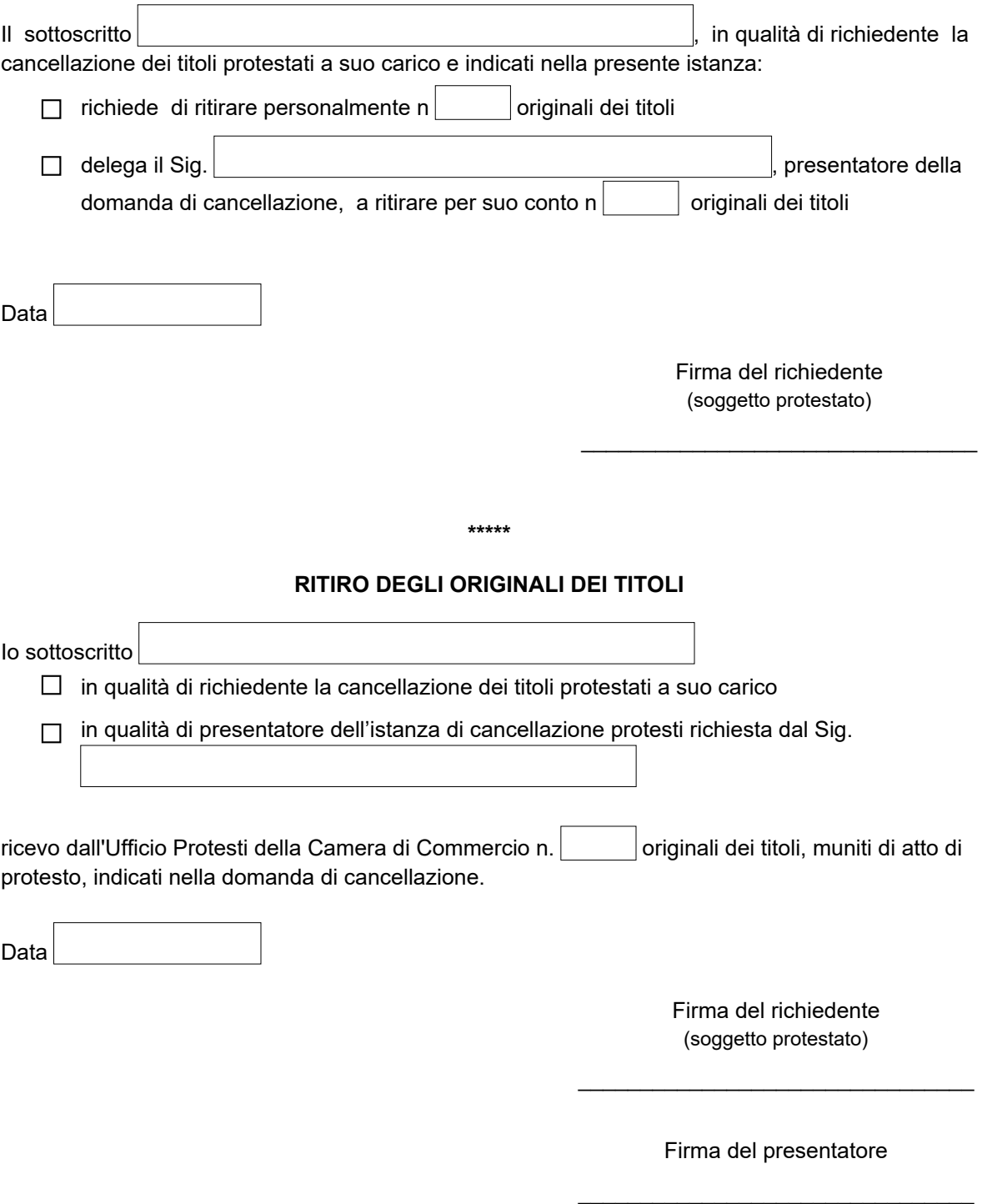

**Termini del procedimento**

**Così come previsto dalla normativa, sull'istanza decide il Dirigente del Settore con determinazione entro 20 giorni dalla presentazione; la cancellazione dal Registro Informatico dei Protesti viene materialmente effettuata entro i 5 giorni successivi.**

# **ISTRUZIONI PER LA PRESENTAZIONE DELL'ISTANZA DI CANCELLAZIONE**

### **La cancellazione del protesto di assegni è consentita solo a seguito di riabilitazione.**

### **1. Su questo modello è necessario:**

- applicare una marca da bollo da € 16,00;
- compilare i campi previsti;
- apporre la firma del richiedente e dell'eventuale incaricato ed allegare fotocopia di un documento di riconoscimento in corso di validità del richiedente e dell'eventuale incaricato.
- **2. Va inoltre eseguito il pagamento dei diritti di segreteria.**

## **Istruzioni per la presentazione dell'istanza di cancellazione per avvenuto pagamento nei 12 mesi dalla levata del protesto, ovvero per l'istanza di annotazione**

Presentare quietanza di pagamento del titolo effettuata in una delle seguenti modalità:

## **se il debitore ha pagato ed è in possesso del titolo protestato**:

- $\circ$  apposizione della scritta 'pagato', dell'indicazione della data di pagamento e della firma di chi riceve il pagamento. La quietanza va apposta direttamente sul retro della cambiale o dell'atto di protesto dallo stesso ufficiale levatore (notaio o segretario comunale), dalla banca o dall'ultimo beneficiario/giratario che abbia richiesto il protesto della cambiale in scadenza e che sia in possesso del titolo protestato;
- o contabile di banca (purché siano rilevabili gli elementi identificativi dell'effetto: n. cambiale, importo, scadenza, data di pagamento, repertorio);
- o quietanza redatta separatamente dal titolo, con allegata copia fotostatica del documento di riconoscimento in corso di validità del beneficiario (con marca da bollo da € 2.00 per importi superiori a € 77.47):
- **se il debitore non è ancora in possesso del titolo protestato:**
	- o dichiarazione di avvenuto protesto rilasciata dal pubblico ufficiale;
	- o dichiarazione della banca di avvenuto deposito vincolato al portatore in base all'art. 9 del D.P.R. 290/1975 (attuativo dell'art. 12 della legge 349/73);
- **se il debitore ha smarrito o distrutto il titolo, ovvero ne ha subito la sottrazione:**
	- o allegare all'istanza di cancellazione per avvenuto pagamento nei 12 mesi dalla levata del protesto la dichiarazione della banca di costituzione deposito vincolato al portatore ai sensi all'art. 9 del D.P.R. 290/1975 (attuativo dell'art. 12 della legge 349/73);
	- **ovvero**
	- o presentare istanza di cancellazione per riabilitazione allegando il decreto di riabilitazione del Tribunale.

#### **Istruzione per la presentazione della domanda di cancellazione a seguito riabilitazione**

Allegare provvedimento di riabilitazione del Presidente del Tribunale.

#### **Istruzione per la presentazione della domanda di cancellazione per erroneità o illegittimità del protesto**

 Allegare la documentazione atta a dimostrare che il protesto è stato levato erroneamente o illegittimamente.